# Package 'PathoStat'

October 18, 2017

<span id="page-0-0"></span>Type Package

Title PathoStat Statistical Microbiome Analysis Package

Version 1.2.1

Date 2017-10-17

Author Solaiappan Manimaran <manimaran\_1975@hotmail.com>, Matthew Bendall <bendall@gwmail.gwu.edu>, Sandro Valenzuela Diaz

<sandrolvalenzuelad@gmail.com>, Eduardo Castro

<castronallar@gmail.com>, Tyler Faits <tfaits@gmail.com>, W. Evan Johnson <wej@bu.edu>

Maintainer Solaiappan Manimaran <manimaran\_1975@hotmail.com>

Description The purpose of this package is to perform Statistical Microbiome Analysis on metagenomics results from sequencing data samples. In particular, it supports analyses on the PathoScope generated report files. PathoStat provides various functionalities including Relative Abundance charts, Diversity estimates and plots, tests of Differential Abundance, Time Series visualization, and Core OTU analysis.

URL <https://github.com/mani2012/PathoStat>

BugReports <https://github.com/mani2012/PathoStat/issues>

License GPL  $(>= 2)$ 

**Depends**  $R$  ( $> = 3.3.1$ )

Imports MCMCpack, limma, corpcor, rmarkdown, knitr, pander, matrixStats, reshape2, scales, ggplot2, rentrez, BatchQC, DT, gtools, tidyr, plyr, dplyr, ape, phyloseq, shiny, grDevices, stats, methods, XML, graphics, utils, alluvial, BiocStyle, edgeR, preprocessCore, DESeq2

Collate 'pathoStat.R' 'utils.R' 'taxonomy.R' 'confRegion.R' 'allClasses.R' 'coreOTUModule.R' 'normalization.R'

#### Suggests testthat

- biocViews Microbiome, Metagenomics, GraphAndNetwork, Microarray, PatternLogic, PrincipalComponent, Sequencing, Software, Visualization, RNASeq
- SystemRequirements pandoc (http://pandoc.org/installing.html) for generating reports from markdown files.

<span id="page-1-0"></span>VignetteBuilder knitr RoxygenNote 5.0.1 NeedsCompilation no

## R topics documented:

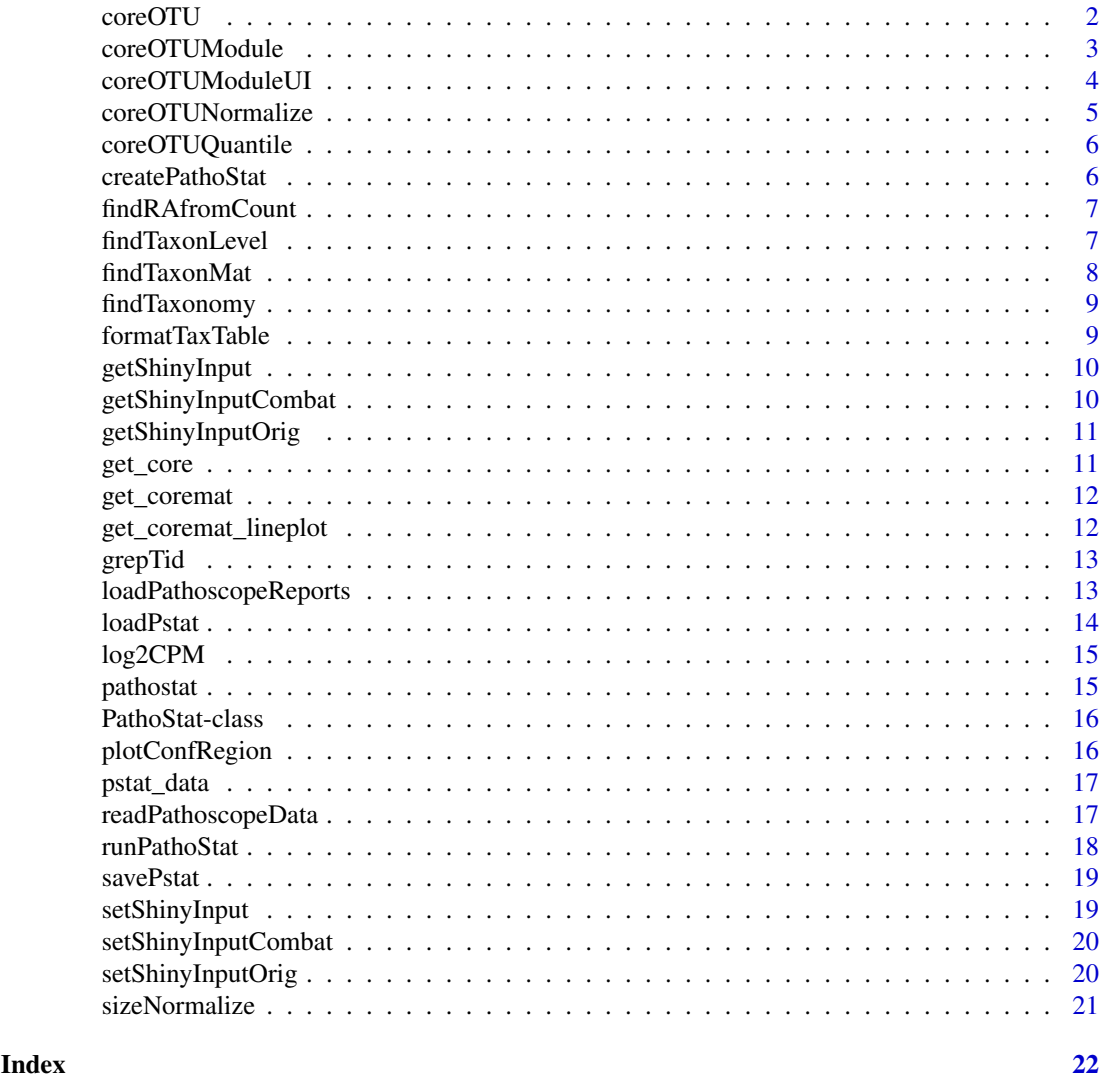

coreOTU *Compute Core OTUs for the given data matrix*

#### Description

Compute Core OTUs for the given data matrix

### Usage

```
coreOTU(zcounts, otuthreshold = 0.05, prevalence = 0.4)
```
#### <span id="page-2-0"></span>coreOTUModule 3

#### Arguments

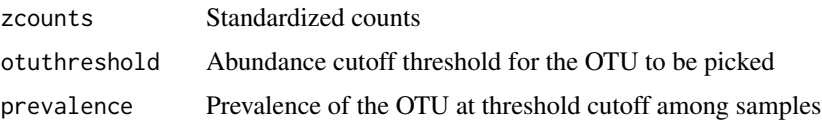

#### Value

list containing core OTUs

#### Examples

```
example_data_dir <- system.file("example/data", package = "PathoStat")
pathoreport file suffix <- "-sam-report.tsv"
datlist <- readPathoscopeData(example_data_dir, pathoreport_file_suffix)
countdat <- datlist$countdata
coreotus <- coreOTU(countdat)
```
<span id="page-2-1"></span>coreOTUModule *Server function for Core OTU Module*

#### Description

This function provides the server logic for the Core OTU tab. This function is not called directly; instead, it should be invoked within the Shiny app's server function using the [callModule](#page-0-0) function. See <http://shiny.rstudio.com/articles/modules.html> for information about this design pattern.

#### Usage

coreOTUModule(input, output, session, pstat)

#### Arguments

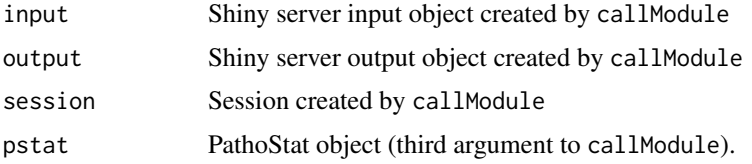

#### Details

The [callModule](#page-0-0) function should be invoked with this function as the first argument. callModule is responsible for creating the namespaced input, output, and session arguments. The second argument to callModule is the ID to be used for the namespace and *must* match the id argument provided to [coreOTUModuleUI.](#page-3-1) The third argument to callModule should be a [PathoStat](#page-15-1) object from the app's server function, and is passed to this function as the pstat argument.

#### Value

None

#### See Also

[coreOTUModuleUI](#page-3-1) for the UI function, [callModule](#page-0-0) to see how to invoke this function, or [http:](http://shiny.rstudio.com/articles/modules.html) [//shiny.rstudio.com/articles/modules.html](http://shiny.rstudio.com/articles/modules.html) for more information about Shiny modules.

#### Examples

```
# This function is not called directly; instead, it should be invoked within
# the app's server function using the shiny::callModule function.
## Not run:
shinyServer(function(input, output, session) {
    shinyInput <- getShinyInput()
    pstat <- shinyInput$pstat
    callModule( coreOTUModule, "coreOTUModule", pstat )
}
## End(Not run)
```
<span id="page-3-1"></span>coreOTUModuleUI *UI function for Core OTU Module*

#### Description

This function creates the UI for the Core OTU tab. The tab panel can be included within a tabsetPanel, thus providing a simple way to add or remove this module from the Shiny app. The first argument, id, is the ID to be used for the namespace *and* must match the id argument provided to [coreOTUModule](#page-2-1).

#### Usage

```
coreOTUModuleUI(id, label = "Core OTUs")
```
#### Arguments

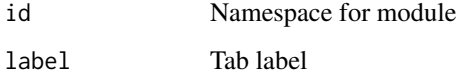

#### Value

A [tabPanel](#page-0-0) that can be included within a [tabsetPanel](#page-0-0).

#### See Also

[coreOTUModule](#page-2-1) for the server function, [tabPanel](#page-0-0) for the UI component returned by this function, or <http://shiny.rstudio.com/articles/modules.html> for more information about Shiny modules.

<span id="page-3-0"></span>

#### <span id="page-4-0"></span>coreOTUNormalize 5

#### Examples

```
shiny::mainPanel(
    shiny::tabsetPanel(
         coreOTUModuleUI("coreOTUModule")
    \lambda\lambda
```
coreOTUNormalize *Compute Empirical Bayes OTU Normalized data*

#### Description

Compute Empirical Bayes OTU Normalized data

#### Usage

```
coreOTUNormalize(zcounts, wt = 0.25, otuthreshold = 0.05,
 prevalence = 0.4)
```
#### Arguments

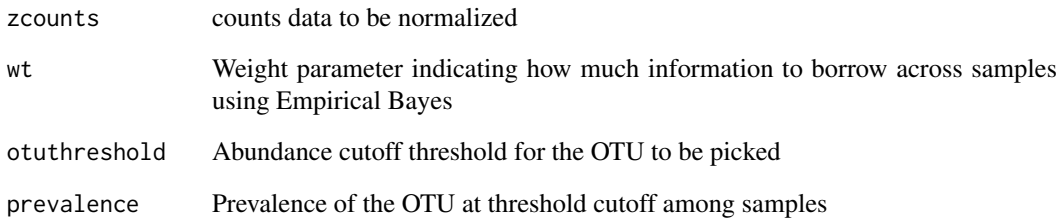

#### Value

list containing Empirical Bayes coreOTU Normalized data

```
example_data_dir <- system.file("example/data", package = "PathoStat")
pathoreport_file_suffix <- "-sam-report.tsv"
datlist <- readPathoscopeData(example_data_dir, pathoreport_file_suffix)
countdat <- datlist$countdata
coreotunormdat <- coreOTUNormalize(countdat)
```
<span id="page-5-0"></span>

Compute coreOTU Quantile Normalized data

#### Usage

```
coreOTUQuantile(zcounts, otuthreshold = 0.05, prevalence = 0.4)
```
#### Arguments

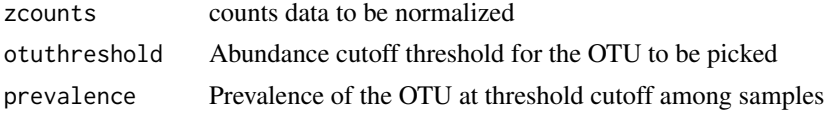

#### Value

list containing coreOTU Quantile Normalized data

#### Examples

```
example_data_dir <- system.file("example/data", package = "PathoStat")
pathoreport_file_suffix <- "-sam-report.tsv"
datlist <- readPathoscopeData(example_data_dir, pathoreport_file_suffix)
countdat <- datlist$countdata
coreotunormdat <- coreOTUQuantile(countdat)
```
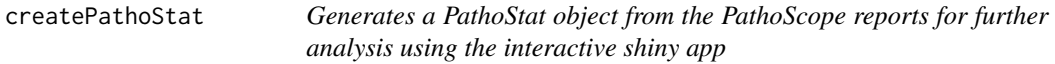

#### Description

Generates a PathoStat object from the PathoScope reports for further analysis using the interactive shiny app

#### Usage

```
createPathoStat(input_dir = ".", sample_data_file = "sample_data.tsv",
    pathoreport_file_suffix = "-sam-report.tsv")
```
#### Arguments

input\_dir Directory where the tsv files from PathoScope are located sample\_data\_file Sample Data file with information about samples pathoreport\_file\_suffix PathoScope report files suffix

#### <span id="page-6-0"></span>findRAfromCount 7

#### Value

pstat The pathostat object generated from the given tsv files

#### Examples

```
example_data_dir <- system.file("example/data", package = "PathoStat")
pstat <- createPathoStat(input_dir=example_data_dir,
    sample_data_file="sample_data.tsv")
```
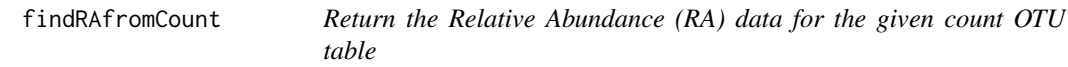

#### Description

Return the Relative Abundance (RA) data for the given count OTU table

#### Usage

findRAfromCount(count\_otu)

#### Arguments

count\_otu Count OTU table

#### Value

ra\_otu Relative Abundance (RA) OTU table

#### Examples

```
data_dir <- system.file("data", package = "PathoStat")
infileName <- "pstat_data.rda"
pstat <- loadPstat(data_dir, infileName)
ra_otu <- findRAfromCount(phyloseq::otu_table(pstat))
```
findTaxonLevel *Find the taxonomy for the given taxon id*

#### Description

Find the taxonomy for the given taxon id

#### Usage

```
findTaxonLevel(tid)
```
#### Arguments

tid Given taxon id

#### <span id="page-7-0"></span>Value

taxonomy LineageEx

#### Examples

```
example_data_dir <- system.file("example/data", package = "PathoStat")
pathoreport_file_suffix <- "-sam-report.tsv"
datlist <- readPathoscopeData(example_data_dir, pathoreport_file_suffix)
dat <- datlist$data
ids <- rownames(dat)
tids <- unlist(lapply(ids, FUN = grepTid))
taxonLevel <- findTaxonomy(tids[1])
```
findTaxonMat *Find the Taxonomy Information Matrix*

#### Description

Find the Taxonomy Information Matrix

#### Usage

findTaxonMat(names, taxonLevels)

### Arguments

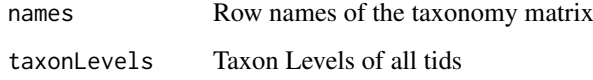

#### Value

taxmat Taxonomy Information Matrix

```
example_data_dir <- system.file("example/data", package = "PathoStat")
pathoreport_file_suffix <- "-sam-report.tsv"
datlist <- readPathoscopeData(example_data_dir, pathoreport_file_suffix)
dat <- datlist$data
ids <- rownames(dat)
tids <- unlist(lapply(ids, FUN = grepTid))
taxonLevels <- findTaxonomy(tids[1:5])
taxmat <- findTaxonMat(ids[1:5], taxonLevels)
```
<span id="page-8-0"></span>

Find the taxonomy for each taxon ids

#### Usage

```
findTaxonomy(tids)
```
#### Arguments

tids Given taxonomy ids

#### Value

taxondata Data with the taxonomy information

#### Examples

```
example_data_dir <- system.file("example/data", package = "PathoStat")
pathoreport_file_suffix <- "-sam-report.tsv"
datlist <- readPathoscopeData(example_data_dir, pathoreport_file_suffix)
dat <- datlist$data
ids <- rownames(dat)
tids <- unlist(lapply(ids, FUN = grepTid))
taxonLevels <- findTaxonomy(tids[1:5])
```
formatTaxTable *Format taxonomy table for rendering*

#### Description

Format taxonomy table for rendering

#### Usage

```
formatTaxTable(ttable)
```
#### Arguments

ttable Taxonomy table

#### Value

Formatted table suitable for rendering with. DT::renderDataTable

<span id="page-9-0"></span>

Getter function to get the shinyInput option

#### Usage

getShinyInput()

#### Value

shinyInput option

#### Examples

getShinyInput()

getShinyInputCombat *Getter function to get the shinyInputCombat option*

#### Description

Getter function to get the shinyInputCombat option

#### Usage

getShinyInputCombat()

#### Value

shinyInputCombat option

#### Examples

getShinyInputCombat()

<span id="page-10-0"></span>getShinyInputOrig *Getter function to get the shinyInputOrig option*

#### Description

Getter function to get the shinyInputOrig option

#### Usage

```
getShinyInputOrig()
```
#### Value

shinyInputOrig option

#### Examples

getShinyInputOrig()

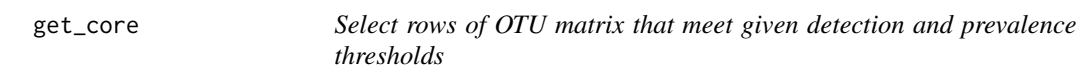

#### Description

Select rows of OTU matrix that meet given detection and prevalence thresholds

#### Usage

get\_core(pstat, detection, prevalence)

#### Arguments

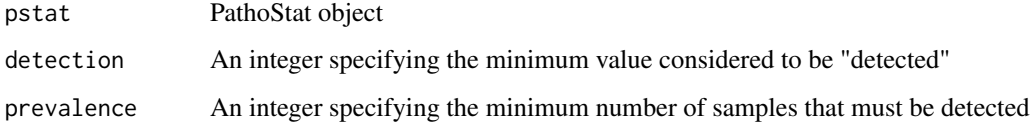

#### Value

Subsetted PathoStat object

<span id="page-11-0"></span>

Create core OTU matrix containing number of OTUs detected at varying detection and prevalence thresholds.

#### Usage

get\_coremat(pstat)

#### Arguments

pstat PathoStat object

#### Value

Data frame containing number of OTUs at varying detection and prevalence thresholds, with rows corresponding to number of samples and columns corresponding to detection thresholds. An additional column called "prev"contains the sample threshold for each row.

get\_coremat\_lineplot *Create line plot from core OTU matrix*

#### Description

Create line plot from core OTU matrix

#### Usage

get\_coremat\_lineplot(coremat)

#### Arguments

coremat Core OTU matrix (data.frame)

#### Value

Line plot with number of OTUs on the x-axis and detection threshold on the y-axis. Lines connect data points with the same number of samples.

<span id="page-12-0"></span>

Greps the tid from the given identifier string

#### Usage

grepTid(id)

#### Arguments

id Given identifier string

#### Value

tid string

#### Examples

tid <- grepTid("ti|367928|org|Bifidobacterium\_adolescentis\_ATCC\_15703")

loadPathoscopeReports *Loads all data from a set of PathoID reports. For each column in the PathoID report, construct a matrix where the rows are genomes and the columns are samples. Returns a list where each element is named according to the PathoID column. For example, ret[["Final.Best.Hit.Read.Numbers"]] on the result of this function will get you the final count matrix. Also includes elements "total\_reads" and "total\_genomes" from the first line of the PathoID report.*

#### Description

Loads all data from a set of PathoID reports. For each column in the PathoID report, construct a matrix where the rows are genomes and the columns are samples. Returns a list where each element is named according to the PathoID column. For example, ret[["Final.Best.Hit.Read.Numbers"]] on the result of this function will get you the final count matrix. Also includes elements "total\_reads" and "total\_genomes" from the first line of the PathoID report.

#### Usage

loadPathoscopeReports(reportfiles, nrows = NULL)

#### Arguments

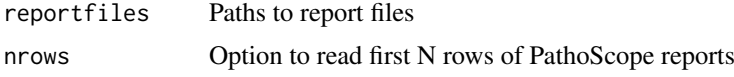

Returns a list where each element is named according to the PathoID column. For example, ret[["Final.Best.Hit.Read.Numbers"]] on the result of this function will get you the final count matrix. Also includes elements "total\_reads" and "total\_genomes" from the first line of the PathoID report.

#### Examples

```
input_dir <- system.file("example/data", package = "PathoStat")
reportfiles <- list.files(input_dir, pattern = "*-sam-report.tsv",
    full.names = TRUE)
loadPathoscopeReports(reportfiles)
```
loadPstat *Load the R data(.rda) file with pathostat object*

#### Description

Load the R data(.rda) file with pathostat object

#### Usage

```
loadPstat(indir = ".", infileName = "pstat_data.rda")
```
#### Arguments

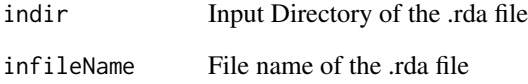

#### Value

pstat pathostat object (NULL if it does not exist)

#### Examples

```
data_dir <- system.file("data", package = "PathoStat")
infileName <- "pstat_data.rda"
pstat <- loadPstat(data_dir, infileName)
```
<span id="page-13-0"></span>

#### Value

<span id="page-14-0"></span>

Compute log2(counts per mil reads) and library size for each sample

#### Usage

```
log2CPM(qcounts, lib.size = NULL)
```
### Arguments

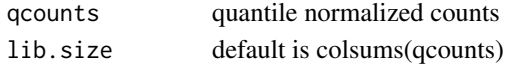

#### Value

list containing log2(quantile counts per mil reads) and library sizes

#### Examples

```
example_data_dir <- system.file("example/data", package = "PathoStat")
pathoreport_file_suffix <- "-sam-report.tsv"
datlist <- readPathoscopeData(example_data_dir, pathoreport_file_suffix)
countdat <- datlist$countdata
lcpm <- log2CPM(countdat)
```
pathostat *Build PathoStat-class object from its phyloseq component.*

#### Description

Build PathoStat-class object from its phyloseq component.

#### Usage

pathostat(physeq1)

#### Arguments

physeq1 phyloseq object

#### Value

pstat The pathostat object generated from the given phyloseq object

```
rich_dense_biom = system.file("extdata", "rich_dense_otu_table.biom",
   package="phyloseq")
phyob <- phyloseq::import_biom(rich_dense_biom)
pstat_biom <- pathostat(phyob)
```
<span id="page-15-1"></span><span id="page-15-0"></span>

Contains all currently-supported BatchQC output data classes:

#### Details

slots:

average\_count a single object of class otu\_tableOrNULL besthit count a single object of class otu tableOrNULL highconf\_count a single object of class otu\_tableOrNULL lowconf\_count a single object of class otu\_tableOrNULL

plotConfRegion *Compute the confidence region for the given proportions*

#### Description

Compute the confidence region for the given proportions

#### Usage

plotConfRegion(p1, p2, size = 100, uselogit = TRUE, n = 10000,  $seed = 1000$ ,  $jit = FALSE)$ 

#### Arguments

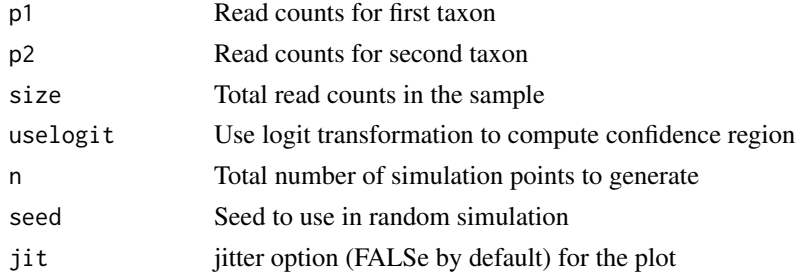

#### Value

Confidence region plot

```
p1 < -20p2 < -25size <- 200
plotConfRegion(p1, p2, size, uselogit=FALSE)
```
<span id="page-16-0"></span>

This example data consists of 33 samples from a diet study with 11 subjects taking 3 different diets in random order

#### Usage

pstat

#### Format

pathostat object extension of phyloseq-class experiment-level object:

otu\_table OTU table with 41 taxa and 33 samples

sample data Sample Data with 33 samples by 18 sample variables

tax\_table Taxonomy Table with 41 taxa by 9 taxonomic ranks

sample data Phylogenetic Tree with 41 tips and 40 internal nodes

#### Value

pathostat object

readPathoscopeData *Reads the data from PathoScope reports and returns a list of final guess relative abundance and count data*

#### Description

Reads the data from PathoScope reports and returns a list of final guess relative abundance and count data

#### Usage

```
readPathoscopeData(input_dir = ".",
   pathoreport_file_suffix = "-sam-report.tsv")
```
#### Arguments

input\_dir Directory where the tsv files from PathoScope are located pathoreport\_file\_suffix PathoScope report files suffix

#### Value

List of final guess relative abundance and count data

#### Examples

```
example_data_dir <- system.file("example/data", package = "PathoStat")
readPathoscopeData(input_dir=example_data_dir)
```
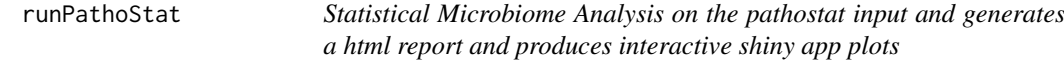

#### Description

Statistical Microbiome Analysis on the pathostat input and generates a html report and produces interactive shiny app plots

#### Usage

```
runPathoStat(pstat = NULL, report_file = "PathoStat_report.html",
   report_dir = ".", report_option_binary = "111111111",
   view_report = FALSE, interactive = TRUE)
```
#### Arguments

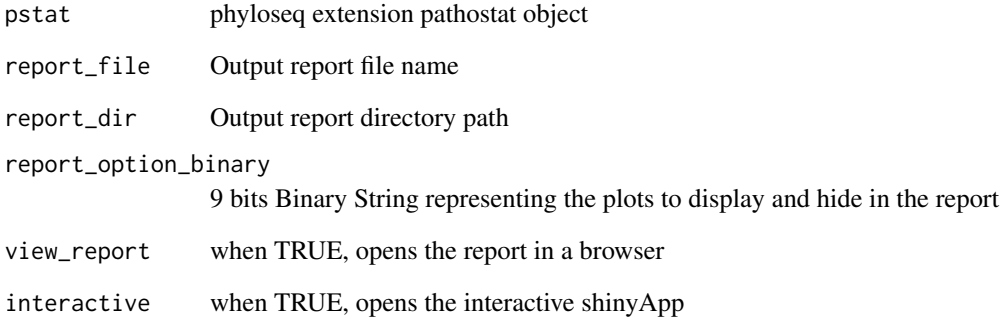

#### Value

outputfile The output file with all the statistical plots

#### Examples

runPathoStat(interactive = FALSE)

<span id="page-17-0"></span>

<span id="page-18-0"></span>

Save the pathostat object to R data(.rda) file

#### Usage

```
savePstat(pstat, outdir = ".", outfileName = "pstat_data.rda")
```
#### Arguments

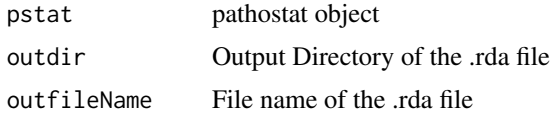

#### Value

outfile .rda file

#### Examples

data(pstat\_data) outfile <- savePstat(pstat)

setShinyInput *Setter function to set the shinyInput option*

#### Description

Setter function to set the shinyInput option

#### Usage

setShinyInput(x)

#### Arguments

x shinyInput option

#### Value

shinyInput option

#### Examples

setShinyInput(NULL)

<span id="page-19-0"></span>setShinyInputCombat *Setter function to set the shinyInputCombat option*

#### Description

Setter function to set the shinyInputCombat option

#### Usage

```
setShinyInputCombat(x)
```
#### Arguments

x shinyInputCombat option

#### Value

shinyInputCombat option

#### Examples

setShinyInputCombat(NULL)

setShinyInputOrig *Setter function to set the shinyInputOrig option*

#### Description

Setter function to set the shinyInputOrig option

#### Usage

```
setShinyInputOrig(x)
```
#### Arguments

x shinyInputOrig option

#### Value

shinyInputOrig option

#### Examples

setShinyInputOrig(NULL)

<span id="page-20-0"></span>

Normalize the given data based on library size

#### Usage

```
sizeNormalize(zcounts)
```
#### Arguments

zcounts Input counts data matrix

#### Value

acounts Normalized counts data matrix

```
example_data_dir <- system.file("example/data", package = "PathoStat")
pathoreport_file_suffix <- "-sam-report.tsv"
datlist <- readPathoscopeData(example_data_dir, pathoreport_file_suffix)
countdat <- datlist$countdata
acounts <- sizeNormalize(countdat)
```
# <span id="page-21-0"></span>Index

∗Topic datasets pstat\_data, [17](#page-16-0) callModule, *[3,](#page-2-0) [4](#page-3-0)* coreOTU, [2](#page-1-0) coreOTUModule, [3,](#page-2-0) *[4](#page-3-0)* coreOTUModuleUI, *[3,](#page-2-0) [4](#page-3-0)*, [4](#page-3-0) coreOTUNormalize, [5](#page-4-0) coreOTUQuantile, [6](#page-5-0) createPathoStat, [6](#page-5-0) findRAfromCount, [7](#page-6-0) findTaxonLevel, [7](#page-6-0) findTaxonMat, [8](#page-7-0) findTaxonomy, [9](#page-8-0) formatTaxTable, [9](#page-8-0) get\_core, [11](#page-10-0) get\_coremat, [12](#page-11-0) get\_coremat\_lineplot, [12](#page-11-0) getShinyInput, [10](#page-9-0) getShinyInputCombat, [10](#page-9-0) getShinyInputOrig, [11](#page-10-0) grepTid, [13](#page-12-0) loadPathoscopeReports, [13](#page-12-0) loadPstat, [14](#page-13-0) log2CPM, [15](#page-14-0) PathoStat, *[3](#page-2-0)* pathostat, [15](#page-14-0) PathoStat-class, [16](#page-15-0) pathostat1 *(*PathoStat-class*)*, [16](#page-15-0) plotConfRegion, [16](#page-15-0) pstat *(*pstat\_data*)*, [17](#page-16-0) pstat\_data, [17](#page-16-0) readPathoscopeData, [17](#page-16-0) runPathoStat, [18](#page-17-0) savePstat, [19](#page-18-0) setShinyInput, [19](#page-18-0) setShinyInputCombat, [20](#page-19-0) setShinyInputOrig, [20](#page-19-0)

sizeNormalize, [21](#page-20-0)

tabPanel, *[4](#page-3-0)* tabsetPanel, *[4](#page-3-0)*